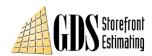

## How to Run GDS WinBidPro v15 on your Mac!

If you have a Mac computer, there are a few options for running the GDS WinBidPro v15 software. The one catch here is that WinBidPro is not an Apple program, so it will only run in Microsoft Windows. Even still a Mac can get this done.

- 1. All Macs sold in the last several years come with a program called *Boot Camp*. This is a program that allows you to configure your Mac to boot up with a second operating system other than the Mac OS. In our case, you would want Microsoft Windows to be your second operating system. With *Boot Camp* you have the option of booting your Mac with one operating system or the other, so the drawback here is that you would have to shut down one in order to use the other.
- 2. VMWare (vmware.com) makes a program called *Fusion* that runs in your Mac OS, and allows you to create Virtual Machines with different operating systems like Windows, Linux, and Unix. The software lets you run Windows like you run any other program on your Mac. *Fusion* has the ability to run Windows full screen, as an application window, or it can even merge the Windows desktop with your Mac desktop.
- 3. *Parallels Desktop* (parallels.com) works the same as *Fusion*. You can load a variety of operating systems on your Mac, and run them as a separate window, at full screen, or merged with the Mac desktop.

We have used both *Fusion* and *Parallels* here at GDS, and they both run WinBidPro without any trouble. The beauty of *Fusion* and *Parallels* over *Boot Camp* is that you can quickly switch back and forth between your Mac desktop and your Windows desktop with a simple mouse click.

This "virtual machine" technology sounds complicated but it really is easy once you try it. The one drawback is that you do need a fairly powerful computer to keep both your Mac and the virtual machine performing well. Your local Apple Store can tell you if your computer is up to the task.

One advantage of *Boot Camp* is the fact that you don't have to buy it, so keep that in mind, although the virtual machine software is relatively inexpensive. After all, you did spend the extra coin on a Mac to begin with!